## **Reverse Proxy avec HTTPS**

## **Principe**

Si vous souhaitez héberger sous une même IP plusieurs services WEB qui sont soit incompatibles entre eux (versions de PHP par exemple), ou bien que certains services sont critiques, il est peut être préférables de séparer ces services WEB dans des machines distinctes.

L'objectif est d'avoir un Apache2 qui recevra toutes les requêtes HTTP et HTTPS et qui fera du proxy vers les autres machines via leur nom de domaines local (ou par leur adresses IP).

## **Installation et Configuration**

Il faut évidemment installer Apache2 pour effectuer la manipulation

```
# apt-get install apache2
```
Puis activer les mods Apache2 pour effectuer le Reverse Proxy et le HTTPS

# a2enmod proxy # a2enmod proxy\_http # a2enmod rewrite # a2enmod ssl # a2enmod headers

Puis on désactive les sites par défaut

# a2dissite 000-default.conf # a2dissite default-tls.conf

Puis il reste juste à créer la configuration du site

# nano /etc/apache2/site-available/monsite.conf

Et rentré ceci avec les modifications adéquates

```
<VirtualHost *:443>
    ##########GENERAL##########
     ServerName domain.tld
     ###########SSL###########
     # Il est nécessaire d'activer SSL, sinon c'est http qui sera utilisé
     SSLEngine On
     # Les clefs du serveur :
     SSLCertificateFile /path/to/key/fullchain.pem
     SSLCertificateKeyFile /path/to/key/privkey.pem
```

```
# On autorise TLSv1.2, on rejette les autres
    SSLProtocol -all +TLSv1.2
    # On autorise uniquement les clefs de cryptage longue (high).
    SSLCipherSuite HIGH: !kRSA: !kDHr: !kDHd: !kSRP: !aNULL: !3DES: !MD5
        # On fournit l'entête HSTS
    Header always set Strict-Transport-Security "max-age=63072000;
includeSubdomains;"
    ##########PROXY###########
    <IfModule mod rewrite.c>
        RewriteEngine on
        RewriteCond %{REQUEST METHOD} ^(TRACE|TRACK)
        RewriteRule .* - [F]
    </IfModule>
    <IfModule mod rewrite.c>
        <IfModule mod proxy.c>
            ProxyRequests Off
            ProxyPreserveHost On
            ProxyPass / http://domain.lan/
            ProxyPassReverse / http://domain.lan/
            RewriteRule \gamma(.*) http://domain.lan/$1 [P,L]
        </IfModule>
    </IfModule>
    <Location /Order deny, allow
        Allow from all
    </Location>
    ###########LOG############
    ErrorLog /var/log/apache2/domain.tld-error.log
    LogLevel warn
    CustomLog /var/log/apache2/domain.tld-access.log combined
</VirtualHost>
# Redirection des requettes HTTP vers l'HTTPS.
<VirtualHost *:80>
    ServerName domain.tld
    <IfModule mod rewrite.c>
        RewriteEngine on
        RewriteCond %{REQUEST METHOD} ^{TRACE|TRACK}
        RewriteRule .* - [F]
    </IfModule>
    Redirect permanent / https://domain.tld/
    ###########LOG############
    ErrorLog /var/log/apache2/domain.tld-error.log
```
VirtIT - https://wiki.virtit.fr/

## LogLevel warn

CustomLog /var/log/apache2/domain.tld-access.log combined

</VirtualHost>

Il suffira d'acitiver le site

# a2ensite monsite.conf

puis de relancer apache2

# service apache2 restart

Et le tour est joué!

From: <https://wiki.virtit.fr/>- **VirtIT**

Permanent link: **[https://wiki.virtit.fr/doku.php/kb:linux:apache2:reverse\\_proxy\\_avec\\_https?rev=1495638138](https://wiki.virtit.fr/doku.php/kb:linux:apache2:reverse_proxy_avec_https?rev=1495638138)**

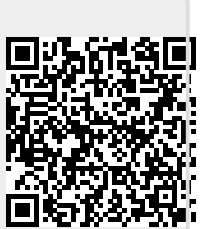

Last update: **2017/12/09 00:19**